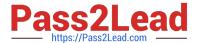

# C\_HANAIMP\_1Q&As

SAP Certified Application Associate - SAP HANA 1.0

# Pass home C\_HANAIMP\_1 Exam with 100% Guarantee

Free Download Real Questions & Answers PDF and VCE file from:

https://www.pass2lead.com/c\_hanaimp\_1.html

100% Passing Guarantee 100% Money Back Assurance

Following Questions and Answers are all new published by home Official Exam Center

- Instant Download After Purchase
- 100% Money Back Guarantee
- 365 Days Free Update
- 800,000+ Satisfied Customers

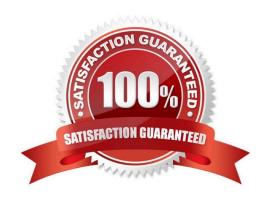

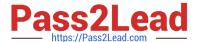

# **QUESTION 1**

You want to test the quality of SAP HANA data by using a set of results from the source system. How can you retrieve the required data from SAP HANA? (Choose three)

- A. Use SAP Landscape Transformation (SLT).
- B. Use the data preview in SAP HANA studio.
- C. Use an SAP BusinessObjects client tool (such as Explorer or Web Intelligence).
- D. Use the database schema SYS REPO.
- E. Write and execute an appropriate SQL statement.

Correct Answer: BCE

### **QUESTION 2**

Which of the following are benefits of using accelerators with SAP HANA? (Choose two)

- A. They provide pre-built business content.
- B. They provide pre-built customer-specific solutions.
- C. They reduce the time required for implementation.
- D. They eliminate the need for customization.

Correct Answer: AC

# **QUESTION 3**

You are running an SAP BusinessObjects WebIntelligence report that fetches data from SAP HANA. Which components will be used inside SAP HANA for providing data to this report? (Choose two)

- A. Persistence Layer
- B. MDX
- C. Session Management
- D. Authorization Manager

Correct Answer: CD

# QUESTION 4

When you activate an analytic view, a column view is created. In which schema is this column view stored?

# https://www.pass2lead.com/c\_hanaimp\_1.html

2023 Latest pass2lead C\_HANAIMP\_1 PDF and VCE dumps Download

| Α. | _SYS_ | BIC |  |
|----|-------|-----|--|

B. \_SYS\_BI

C. \_SYS\_REPO

D. \_SYS

Correct Answer: A

# **QUESTION 5**

Which view in SAP HANA studio do you use to add additional users?

- A. Properties View
- B. Quick launch View
- C. Console View
- D. Navigator View

Correct Answer: D

# **QUESTION 6**

Which application enables you to create a multisource universe in SAP BusinessObjects BI 4.0?

- A. SAP HANA Studio
- B. Information Design Tool
- C. Universe Design Tool
- D. Information Engine

Correct Answer: B

## **QUESTION 7**

Your customer has the following reporting requirements:

Real-time profitability reporting on large-scale data volumes On-the-fly analysis of profitability data at any level of granularity, aggregation, and dimension Cost allocation reports with significantly faster processing time

Which application do you recommend?

- A. SAP Bank Analyzer with SAP HANA
- B. SAP Deposits Management with SAP HANA

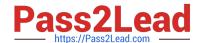

# https://www.pass2lead.com/c\_hanaimp\_1.html

2023 Latest pass2lead C\_HANAIMP\_1 PDF and VCE dumps Download

D. SAP HANA for Banking

Correct Answer: C

# **QUESTION 8**

You want to retrieve data from SAP HANA and restrict access to certain data columns for specific user groups. Where can you implement this?

- A. In the analytic privileges
- B. In the data foundation
- C. In the business layer
- D. In the SQL privileges

Correct Answer: C

### **QUESTION 9**

How many result tables can a calculation view generate per session?

- A. Unlimited
- B. One
- C. Two
- D. None

Correct Answer: B

# **QUESTION 10**

Which of the following tasks must you perform before you build a business layer within the SAP BusinessObjects Information Design Tool (IDT) on top of SAP HANA? (Choose three)

- A. Publish the connection to CMS.
- B. Build a query to test the connection.
- C. Build a relational connection to SAP HANA.
- D. Build an OLAP connection to SAP HANA.
- E. Build a data foundation.

Correct Answer: ACE

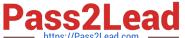

### **QUESTION 11**

In a reporting scenario you use an Opening Date attribute in the data foundation that contains information about your stores. You want to determine the number of years each store has been in business. How do you achieve this?

- A. Use calculated measures.
- B. Use time attributes.
- C. Use calculated attributes.
- D. Use private attributes.

Correct Answer: C

### **QUESTION 12**

Which connectivity options can you use to create a SAP BusinessObjects universe on SAP HANA? (Choose two)

- A. OLAP connection using MDX
- B. Relational connection using BICS
- C. Relational connection using ODBC
- D. Relational connection using MDX
- E. Relational connection using JDBC

Correct Answer: CE

### **QUESTION 13**

What are the key benefits of using SAP BusinessObjects Explorer with SAP HANA? (Choose three) A. You do not need to create your own queries to access information.

- B. You can easily create your own queries to access information.
- C. You can access information for data discovery intuitively.
- D. You can execute ad-hoc business analytics quickly.
- E. You can easily create an IDT business layer.

Correct Answer: ACD

# **QUESTION 14**

Which security settings can you apply in analytic privileges? (Choose two)

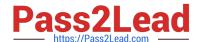

# https://www.pass2lead.com/c\_hanaimp\_1.html

2023 Latest pass2lead C\_HANAIMP\_1 PDF and VCE dumps Download

- A. Grant access to analytic views.
- B. Restrict access within an analytic view using measure values.
- C. Restrict access within an analytic view using attribute values.
- D. Restrict access to hierarchies.

Correct Answer: AC

# **QUESTION 15**

You develop a disaster recovery plan. What do you have to consider in case of a disk failure? (Choose three)

- A. Configuration files can be restored automatically.
- B. Savepoints can be backed up.
- C. Log volumes can be backed up.
- D. Non-committed transactions can be recovered.
- E. Committed transactions can be recovered.

Correct Answer: BCE

<u>Latest C HANAIMP 1</u> <u>Dumps</u> C HANAIMP 1 Practice
Test

C HANAIMP 1 Study Guide